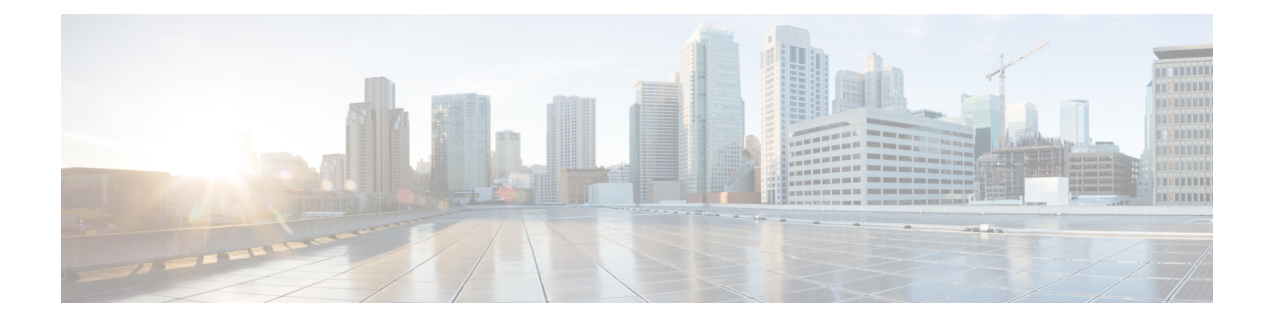

## **New and Changed Information**

This chapter provides release-specific information for each new and changed feature in the *Cisco Nexus Fabric Manager Upgrade Guide, Release 1.x*.

• New and Changed [Information](#page-0-0) , page 1

## <span id="page-0-0"></span>**New and Changed Information**

The following table summarizes the new and changed features for the *Cisco Nexus Fabric Manager Software Upgrade Guide, Release 1.x* and tells you where they are documented.

| <b>Feature</b>                                                                                           | <b>Description</b>                                                                                       | <b>Changed in Release</b> | <b>Where Documented</b>                                                                                                |
|----------------------------------------------------------------------------------------------------|----------------------------------------------------------------------------------------------------|---------------------------|----------------------------------------------------------------------------------------------------|
| <b>Upgrade Process</b>                                                                                   |                                                                                                    | 1.3(1)                    | <b>Upgrading the Cisco</b><br><b>Nexus Fabric Manager</b><br>Software                                                  |
| <b>Upgrade Process</b>                                                                                   |                                                                                                    | 1.2(3)                    | <b>Upgrading the Cisco</b><br><b>Nexus Fabric Manager</b><br>Software                                                  |
| <b>Upgrade Process</b>                                                                                   |                                                                                                    | 1.2(2)                    | <b>Upgrading the Cisco</b><br><b>Nexus Fabric Manager</b><br>Software                                                  |
| Updating the ESXi LSI<br>MegaRAID SAS<br>Controller                                                      | Updating the ESXi LSI<br>MegaRAID SAS<br>Controller                                                      | 1.2(1)                    | <b>Updating the ESXi LSI</b><br><b>MegaRAID SAS</b><br>Controller                                                      |
| Upgrading the Firmware<br>on a Cisco Nexus Fabric<br>Manager Appliance Using<br>the Host Upgrade Utility | Upgrading the Firmware<br>on a Cisco Nexus Fabric<br>Manager Appliance Using<br>the Host Upgrade Utility | 1.2(1)                    | <b>Upgrading the Firmware</b><br>on a Cisco Nexus Fabric<br><b>Manager Appliance Using</b><br>the Host Upgrade Utility |

**Table 1: New and Changed Information for Cisco Nexus Fabric Manager Upgrade Guide, Release 1.x**

 $\mathbf l$ 

I

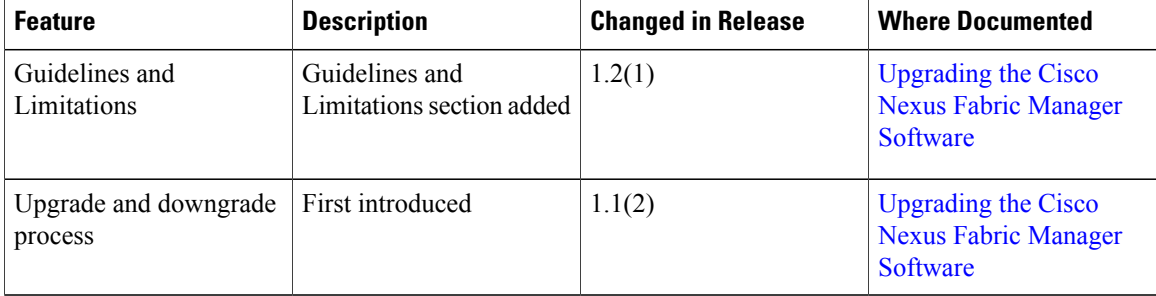